# Tema 6: Funciones recursivas Informática (2015–16)

José A. Alonso Jiménez

<span id="page-0-0"></span>Grupo de Lógica Computacional Departamento de Ciencias de la Computación e I.A. Universidad de Sevilla

### Tema 6: Funciones recursivas

- 1. [Recursión numérica](#page-2-0)
- 2. [Recusión sobre lista](#page-8-0)
- 3. [Recursión sobre varios argumentos](#page-26-0)
- 4. [Recursión múltiple](#page-32-0)
- 5. [Recursión mutua](#page-36-0)
- 6. [Heurísticas para las definiciones recursivas](#page-42-0)

# Recursión numérica: El factorial

 $\blacktriangleright$  La función factorial:

factorial  $n = n *$  factorial  $(n-1)$ 

```
factorial 3 = 3 * (factorial 2)= 3 * (2 * (factorial 1))= 3 * (2 * (1 * (factorial 0)))= 3 * (2 * (1 * 1))= 3 * (2 * 1)= 3 * 2
```
# Recursión numérica: El factorial

 $\blacktriangleright$  La función factorial:

factorial :: Integer -> Integer factorial  $0 = 1$ factorial  $n = n *$  factorial  $(n-1)$ 

```
factorial 3 = 3 * (factorial 2)= 3 * (2 * (factorial 1))= 3 * (2 * (1 * (factorial 0)))= 3 * (2 * (1 * 1))= 3 * (2 * 1)= 3 * 2
```
# Recursión numérica: El factorial

 $\blacktriangleright$  La función factorial:

factorial :: Integer -> Integer factorial  $0 = 1$ factorial  $n = n *$  factorial  $(n-1)$ 

```
factorial 3 = 3 * (factorial 2)= 3 * (2 * (factorial 1))= 3 * (2 * (1 * (factorial 0)))= 3 * (2 * (1 * 1))= 3 * (2 * 1)= 3 * 2= 6
```
# Recursión numérica: El producto

 $\triangleright$  Definición recursiva del producto:

```
m 'por' n = m + (m 'por' (n-1))
```

```
3 'por' 2 = 3 + (3 \text{ 'por' } 1)= 3 + (3 + (3 \cdot por \cdot 0))= 3 + (3 + 0)= 3 + 3
```
# Recursión numérica: El producto

**Definición recursiva del producto:** 

por :: Int -> Int -> Int  $m$  'por'  $0 = 0$  $m$  'por'  $n = m + (m$  'por'  $(n-1)$ )

<span id="page-6-0"></span>
$$
3 'por' 2 = 3 + (3 'por' 1)
$$
  
= 3 + (3 + (3 'por' 0))  
= 3 + (3 + 0)  
= 3 + 3  
= 6

# Recursión numérica: El producto

**Definición recursiva del producto:** 

```
por :: Int -> Int -> Int
m 'por' 0 = 0m 'por' n = m + (m 'por' (n-1))
```
<span id="page-7-0"></span>
$$
3 'por' 2 = 3 + (3 'por' 1)
$$
  
= 3 + (3 + (3 'por' 0))  
= 3 + (3 + 0)  
= 3 + 3  
= 6

# Recursión sobre listas: La función product

 $\blacktriangleright$  Producto de una lista de números:

product  $(n:ns) = n * product$ 

```
product [7,5,2] = 7 * (product [5,2])= 7 * (5 * (product [2]))= 7 * (5 * (2 * (product [])))= 7 * (5 * (2 * 1))= 7 * (5 * 2)= 7 * 10
```
## Recursión sobre listas: La función product

 $\blacktriangleright$  Producto de una lista de números:

Prelude product :: Num  $a \Rightarrow [a] \Rightarrow a$ product  $\begin{bmatrix} 1 \\ 1 \end{bmatrix} = 1$ product  $(n:ns) = n * product$ 

```
product [7, 5, 2] = 7 * (product [5, 2])= 7 * (5 * (product [2]))= 7 * (5 * (2 * (product [])))= 7 * (5 * (2 * 1))= 7 * (5 * 2)= 7 * 10
```
## Recursión sobre listas: La función product

 $\blacktriangleright$  Producto de una lista de números:

Prelude product :: Num  $a \Rightarrow [a] \Rightarrow a$ product  $\begin{bmatrix} 1 \\ 1 \end{bmatrix} = 1$ product  $(n:ns) = n * product$ 

Cálculo<sup>.</sup>

```
product [7,5,2] = 7 * (product [5,2])= 7 * (5 * (product [2]))
                = 7 * (5 * (2 * (product [])))
                = 7 * (5 * (2 * 1))= 7 * (5 * 2)= 7 * 10= 70
```
# Recursión sobre listas: La función length

#### $\blacktriangleright$  Longitud de una lista:

length  $(xs) = 1 + length xs$ 

```
length [2,3,5] = 1 + (length [3,5])= 1 + (1 + (length [5]))= 1 + (1 + (1 + (length []))))= 1 + (1 + (1 + 0))= 1 + (1 + 1)= 1 + 2
```
# Recursión sobre listas: La función length

 $\blacktriangleright$  Longitud de una lista:

Prelude \_\_\_\_  $length :: [a] \rightarrow Int$  $length$   $= 0$ length  $(\_:xs) = 1 + length xs$ 

```
length [2,3,5] = 1 + (length [3,5])= 1 + (1 + (length [5]))= 1 + (1 + (1 + (length []))))= 1 + (1 + (1 + 0))= 1 + (1 + 1)= 1 + 2
```
# Recursión sobre listas: La función length

 $\blacktriangleright$  Longitud de una lista:

Prelude  $length :: [a] \rightarrow Int$  $length$   $]$  = 0 length  $(\_:xs) = 1 + length xs$ 

```
length [2,3,5] = 1 + (length [3,5])
               = 1 + (1 + (length [5]))= 1 + (1 + (1 + (length []))))= 1 + (1 + (1 + 0))= 1 + (1 + 1)= 1 + 2= 3
```
# Recursión sobre listas: La función reverse

#### $\blacktriangleright$  Inversa de una lista:

reverse  $(x:xs)$  = reverse xs ++  $[x]$ 

```
reverse \lceil 2.5.3 \rceil = (reverse \lceil 5.3 \rceil) ++ \lceil 2 \rceil= ((reverse [3]) ++ [5]) ++ [2]
                   = (((reverse []) ++ [3]) ++ [5]) ++ [2]
                   = (([] ++ [3]) ++ [5]) ++ [2]
                   = ([3] ++ [5]) ++ [2]
                   = [3,5] ++ [2]= [3,5,2]
```
# Recursión sobre listas: La función reverse

 $\blacktriangleright$  Inversa de una lista:

<u>La Prelude</u> reverse ::  $[a]$  ->  $[a]$ reverse  $\begin{bmatrix} 1 & 1 \\ 1 & 1 \end{bmatrix}$ reverse  $(x:xs)$  = reverse xs ++  $\lceil x \rceil$ 

```
reverse \lceil 2.5.3 \rceil = (reverse \lceil 5.3 \rceil) ++ \lceil 2 \rceil= ((reverse [3]) ++ [5]) ++ [2]
                   = (((reverse []) ++ [3]) ++ [5]) ++ [2]
                   = (([] ++ [3]) ++ [5]) ++ [2]
                   = ([3] ++ [5]) ++ [2]
                   = [3,5] ++ [2]
                   = [3,5,2]
```
# Recursión sobre listas: La función reverse

 $\blacktriangleright$  Inversa de una lista:

**Example** Prelude reverse ::  $[a]$  ->  $[a]$ reverse  $\begin{bmatrix} 1 & 1 \\ 1 & 1 \end{bmatrix}$ reverse  $(x:xs)$  = reverse xs ++  $\lceil x \rceil$ 

```
reverse [2,5,3] = (reverse [5,3]) ++ [2]= ((reverse [3]) ++ [5]) ++ [2]
                = (((reverse []) ++ [3]) ++ [5]) ++ [2]
                = (([] ++ [3]) ++ [5]) ++ [2]
                = ([3] ++ [5]) ++ [2]
                = [3,5] ++ [2]= [3,5,2]
```
### Recursión sobre listas: ++

 $\triangleright$  Concatenación de listas:

```
(++) :: [a] -> [a] -> [a]
\begin{bmatrix} 1 & ++ & ys = ys \end{bmatrix}(x:xs) ++ ys = x : (xs + ys)
```

```
\lceil 1,3,5 \rceil ++ \lceil 2,4 \rceil = 1: (\lceil 3,5 \rceil ++ \lceil 2,4 \rceil)
                           = 1: (3: ([5] ++ [2,4]))
                           = 1: (3: (5:([ ++ [2,4])))
                           = [1, 3, 5, 2, 4]
```
### Recursión sobre listas: ++

 $\triangleright$  Concatenación de listas:

Prelude  $(++)$  :: [a] -> [a] -> [a]  $\begin{bmatrix} 1 & ++ & ys = ys \end{bmatrix}$  $(x:xs)$  ++  $ys = x : (xs + ys)$ 

```
\lceil 1, 3, 5 \rceil ++ \lceil 2, 4 \rceil = 1: (\lceil 3, 5 \rceil ++ \lceil 2, 4 \rceil)
                           = 1: (3: ([5] ++ [2,4]))
                           = 1: (3: (5: ([] ++ [2,4])))
                           = 1: [3.5.2.4]= [1, 3, 5, 2, 4]
```
### Recursión sobre listas: ++

 $\blacktriangleright$  Concatenación de listas:

Prelude  $(++)$  :: [a] -> [a] -> [a]  $[$ ] ++ ys = ys  $(x:xs)$  ++  $ys = x : (xs + ys)$ 

```
[1,3,5] ++ [2,4] = 1: ([3,5] ++ [2,4])
                   = 1: (3: (5) + 1 : (2, 4)= 1: (3: (5:([7 + 1 2, 4]))= 1: (3: (5: [2, 4])= 1: (3: [5, 2, 4])= 1: [3, 5, 2, 4]= [1, 3, 5, 2, 4]
```
### Recursión sobre listas: Inserción ordenada

 $\triangleright$  (inserta e xs) inserta el elemento e en la lista xs delante del primer elemento de xs mayor o igual que e. Por ejemplo, inserta 5  $[2,4,7,3,6,8,10] \rightsquigarrow [2,4,5,7,3,6,8,10]$ 

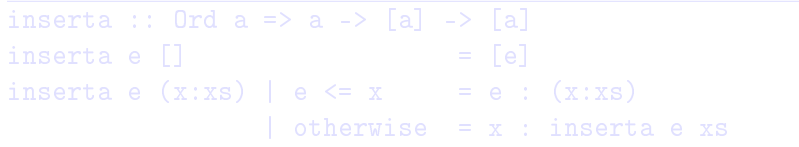

```
inserta 4 [1,3,5,7] = 1:(inserta 4 [3,5,7])
                     = 1: (3: (inserta 4 [5, 7]))= 1: (3: (4: (5: [7])))= 1: (3: (4:5.7])
```
### Recursión sobre listas: Inserción ordenada

 $\triangleright$  (inserta e xs) inserta el elemento e en la lista xs delante del primer elemento de xs mayor o igual que e. Por ejemplo,  $|\text{\,in} \text{\,set} \, 5 \;$   $[2,4,7,3,6,8,10] \; \rightsquigarrow \; [2,4,5,7,3,6,8,10]$ 

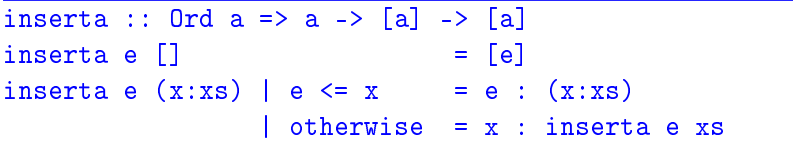

```
inserta 4 [1,3,5,7] = 1:(inserta 4 [3,5,7])
                     = 1: (3: (inserta 4 [5, 7]))= 1: (3: (4: (5: [7])))= 1: (3: (4:5.7])
```
### Recursión sobre listas: Inserción ordenada

 $\triangleright$  (inserta e xs) inserta el elemento e en la lista xs delante del primer elemento de xs mayor o igual que e. Por ejemplo,  $|\text{\,in} \text{\,set} \, 5 \;$   $[2,4,7,3,6,8,10] \; \rightsquigarrow \; [2,4,5,7,3,6,8,10]$ 

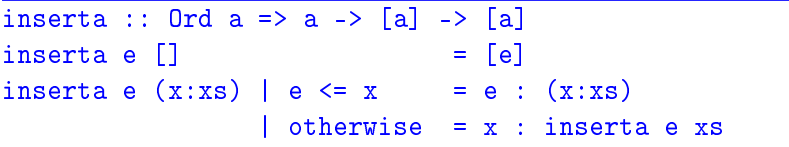

```
inserta 4 [1,3,5,7] = 1:(inserta 4 [3,5,7])
                     = 1: (3: (inserta 4 [5, 7]))= 1:(3:(4:(5:[7]))= 1: (3: (4: [5, 7]))= [1, 3, 4, 5, 7]
```
### Recursión sobre listas: Ordenación por inserción

 $\triangleright$  (ordena por insercion xs) es la lista xs ordenada mediante inserción, Por ejemplo,  $\vert$ ordena\_por\_insercion  $[2,4,3,6,3]$   $\leadsto$   $[2,3,3,4,6]$ 

```
ordena_por_insercion :: Ord a => [a] -> [a]
```

```
\triangleright Cálculo:
```

```
ordena_por_insercion [7,9,6] =
= inserta 7 (inserta 9 (inserta 6 \lceil \rceil))
= inserta 7 (inserta 9 [6])
= inserta 7 [6, 9]= [6,7,9]
```
### Recursión sobre listas: Ordenación por inserción

 $\triangleright$  (ordena por insercion xs) es la lista xs ordenada mediante inserción, Por ejemplo,  $\vert$ ordena\_por\_insercion [2,4,3,6,3]  $\leadsto$  [2,3,3,4,6]

ordena\_por\_insercion :: Ord a => [a] -> [a]  ${\tt ordena\_por\_insertcin}$  [] = [] ordena\_por\_insercion (x:xs) = inserta x (ordena\_por\_insercion xs)

```
ordena_por_insercion [7,9,6] =
= inserta 7 (inserta 9 (inserta 6 \lceil \rceil))
= inserta 7 (inserta 9 [6])
= inserta 7 [6, 9]= [6,7,9]
```
## Recursión sobre listas: Ordenación por inserción

 $\triangleright$  (ordena por insercion xs) es la lista xs ordenada mediante inserción, Por ejemplo,  $\mid$ ordena\_por\_insercion  $[2,4,3,6,3]$   $\rightsquigarrow$   $[2,3,3,4,6]$ 

```
ordena por insercion :: Ord a => [a] -> [a]{\rm ordena\_por\_insertion} [] = []
ordena_por_insercion (x:xs) =
    inserta x (ordena_por_insercion xs)
```

```
\blacktriangleright Cálculo:
```

```
ordena_por_insercion [7,9,6] =
= inserta 7 (inserta 9 (inserta 6 []))
= inserta 7 (inserta 9 [6])
= inserta 7 [6, 9]= [6,7,9]
```
# Recursión sobre varios argumentos: La función zip

 $\triangleright$  Emparejamiento de elementos (la función zip):

<span id="page-26-0"></span>
$$
zip [1,3,5] [2,4,6,8]
$$
\n
$$
= (1,2) : (zip [3,5] [4,6,8])
$$
\n
$$
= (1,2) : ((3,4) : (zip [5] [6,8]))
$$
\n
$$
= (1,2) : ((3,4) : ((5,6) : (zip [1 [8])))
$$
\n
$$
= (1,2) : ((3,4) : ((5,6) : [1]))
$$
\n
$$
= [(1,2), (3,4), (5,6)]
$$

# Recursión sobre varios argumentos: La función zip

 $\triangleright$  Emparejamiento de elementos (la función zip):

Prelude  $zip :: [a] \rightarrow [b] \rightarrow [(a, b)]$  $zip$   $[$ ]  $[$   $]$   $[$   $]$   $[$   $]$  $zip \_$   $[] \_$  =  $[]$ zip  $(x:xs)$   $(y:ys) = (x,y)$ : zip xs ys

```
zip [1,3,5] [2,4,6,8]
= (1,2) : (zip [3,5] [4,6,8])
```
## Recursión sobre varios argumentos: La función zip

 $\triangleright$  Emparejamiento de elementos (la función zip):

Prelude  $zip :: [a] \rightarrow [b] \rightarrow [(a, b)]$  $zip$  []  $=$  []  $\overline{zip}$  [] = [] zip  $(x:xs)$   $(y:ys) = (x,y)$ : zip xs ys

<span id="page-28-0"></span>
$$
zip [1,3,5] [2,4,6,8]
$$
\n
$$
= (1,2) : (zip [3,5] [4,6,8])
$$
\n
$$
= (1,2) : ((3,4) : (zip [5] [6,8]))
$$
\n
$$
= (1,2) : ((3,4) : ((5,6) : (zip [1 [8])))
$$
\n
$$
= (1,2) : ((3,4) : ((5,6) : [1]))
$$
\n
$$
= [(1,2), (3,4), (5,6)]
$$

# Recursión sobre varios argumentos: La función drop

 $\blacktriangleright$  Eliminación de elementos iniciales:

<span id="page-29-0"></span>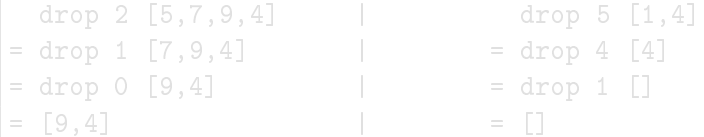

## Recursión sobre varios argumentos: La función drop

 $\blacktriangleright$  Eliminación de elementos iniciales:

**Example** Prelude drop :: Int  $\rightarrow$  [a]  $\rightarrow$  [a]  $drop 0 xs = xs$ drop n  $[]$  =  $[]$ drop  $n(x:xs) = drop(n-1)xs$ 

```
drop 2 [5, 7, 9, 4] | drop 5 [1, 4]= drop 1 [7,9,4] = drop 4 [4]
= drop 0 [9,4] | = drop 1 []
```
## Recursión sobre varios argumentos: La función drop

 $\blacktriangleright$  Eliminación de elementos iniciales:

**Example Prelude** drop :: Int  $\rightarrow$  [a]  $\rightarrow$  [a]  $drop 0 xs = xs$ drop n  $[]$  =  $[]$ drop  $n(x:xs) = drop(n-1)xs$ 

<span id="page-31-0"></span>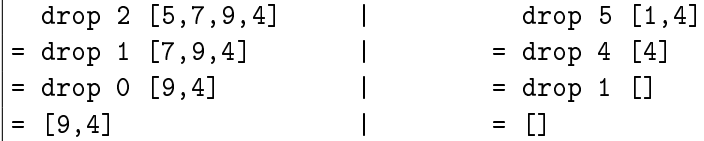

# Recursión múltiple: La función de Fibonacci

- $\blacktriangleright$  La sucesión de Fibonacci es: 0,1,1,2,3,5,8,13,21,.... Sus dos primeros términos son 0 y 1 y los restantes se obtienen sumando los dos anteriores.
- $\triangleright$  (fibonacci n) es el n–ésimo término de la sucesión de Fibonacci. Por ejemplo,

 $|$ fibonacci 8  $\rightsquigarrow$  21

```
fibonacci 0 = 0fibonacci n = fibonacci (n-2) + fibonacci (n-1)
```
## Recursión múltiple: La función de Fibonacci

- $\blacktriangleright$  La sucesión de Fibonacci es: 0,1,1,2,3,5,8,13,21,.... Sus dos primeros términos son 0 y 1 y los restantes se obtienen sumando los dos anteriores.
- $\triangleright$  (fibonacci n) es el n–ésimo término de la sucesión de Fibonacci. Por ejemplo,

 $|$ fibonacci 8  $\rightsquigarrow$  21

```
fibonacci :: Int -> Int
fibonacci 0 = 0fibonacci 1 = 1fibonacci n = fibonacci (n-2) + fibonacci (n-1)
```
# Recursión múltiple: Ordenación rápida

Algoritmo de ordenación rápida:

# Recursión múltiple: Ordenación rápida

Algoritmo de ordenación rápida:

```
ordena :: (Ord a) \Rightarrow \lceil a \rceil \Rightarrow \lceil a \rceilordena [1] = [1]ordena (x:xs) =
     (ordena menores) ++ [x] ++ (ordena mayores)
     where menores = [a \mid a \leq x s, a \leq x]mayores = [b \mid b \le -xs, b > x]
```
# Recursión mutua: Par e impar

 $\blacktriangleright$  Par e impar por recursión mutua:

 $\triangleright$  Cálculo:

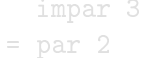

- $=$  impar 1  $=$  par 1
- 
- <span id="page-36-0"></span> $=$  True  $=$  False  $=$   $\frac{15}{24}$

par 3  $=$  par 0  $\qquad$   $=$  impar 0

# Recursión mutua: Par e impar

 $\blacktriangleright$  Par e impar por recursión mutua:

```
par :: Int -> Bool
par 0 = True
par n = \text{impar}(n-1)impar :: Int -> Bool
impar 0 = Falseimpar n = par (n-1)
```
- $impar 3$  | par 3  $=$  impar 1  $=$  par 1
- 
- <span id="page-37-0"></span>
- $=$  par 2  $\qquad$   $=$  impar 2  $=$  par 0  $=$  impar 0  $=$  True  $=$  False  $=$   $\frac{15}{24}$

# Recursión mutua: Par e impar

 $\blacktriangleright$  Par e impar por recursión mutua:

```
par :: Int -> Bool
par 0 = True
par n = \text{impar}(n-1)impar :: Int -> Bool
impar 0 = Falseimpar n = par (n-1)
```
<span id="page-38-0"></span>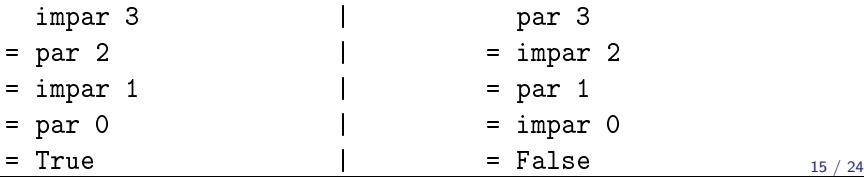

### Recursión mutua: Posiciones pares e impares

- $\triangleright$  (pares xs) son los elementos de xs que ocupan posiciones pares.
- $\triangleright$  (impares xs) son los elementos de xs que ocupan posiciones impares.

### Recursión mutua: Posiciones pares e impares

- $\triangleright$  (pares xs) son los elementos de xs que ocupan posiciones pares.
- $\triangleright$  (impares xs) son los elementos de xs que ocupan posiciones impares.

```
pares :: [a] -> [a]
parses [] = []pares (x:xs) = x : impares xsimpares :: [a] -> [a]
imparseS [] = []imparses (.xs) = parses xs
```
### Recursión mutua: Posiciones pares e impares

- $\triangleright$  (pares xs) son los elementos de xs que ocupan posiciones pares.
- $\triangleright$  (impares xs) son los elementos de xs que ocupan posiciones impares.

```
pares :: [a] -> [a]
parses [] = []pares (x:xs) = x : impares xsimpares :: [a] -> [a]
imparseS [] = []imparses (.xs) = parses xs
```

```
pares [1,3,5,7]
= 1:(impares [3,5,7])
= 1:(pares [5,7])
= 1:(5:(impares [7]))
= 1: (5:= [1, 5]
```
 $\blacktriangleright$  Paso 1: Definir el tipo:

▶ Paso 2: Enumerar los casos:

 $\triangleright$  Paso 3: Definir los casos simples:

 $\blacktriangleright$  Paso 1: Definir el tipo:

product :: [Int] -> Int

 $\blacktriangleright$  Paso 2: Enumerar los casos:

 $\triangleright$  Paso 3: Definir los casos simples:

<span id="page-43-0"></span>

 $\blacktriangleright$  Paso 1: Definir el tipo:

```
product :: [Int] -> Int
```
 $\blacktriangleright$  Paso 2: Enumerar los casos:

```
product :: [Int] -> Int
product \begin{bmatrix} \end{bmatrix} =
product (n:ns) =
```
 $\blacktriangleright$  Paso 3: Definir los casos simples:

 $\blacktriangleright$  Paso 1: Definir el tipo:

```
product :: [Int] -> Int
```
 $\blacktriangleright$  Paso 2: Enumerar los casos:

```
product :: [Int] -> Int
product \begin{bmatrix} \end{bmatrix} =
product (n:ns) =
```
 $\blacktriangleright$  Paso 3: Definir los casos simples:

```
product :: [Int] -> Int
product = 1product (n:ns) =
```
 $\triangleright$  Paso 4: Definir los otros casos:

product  $(n:ns) = n * product$ 

 $\triangleright$  Paso 5: Generalizar y simplificar:

product =  $f$ oldr  $(*)$  1

<span id="page-46-0"></span>donde (foldr op e l) pliega por la derecha la lista l colocando el operador op entre sus elementos y el elemento e al final. Por ejemplo, foldr (+) 6  $[2,3,5] \rightsquigarrow 2+(3+(5+6)) \rightsquigarrow 16$ foldr (-) 6  $[2,3,5] \rightsquigarrow 2-(3-(5-6)) \rightsquigarrow -2$ 

 $\triangleright$  Paso 4: Definir los otros casos:

product :: [Int] -> Int  $\text{product}$   $[]$  = 1 product  $(n:ns) = n * product$ 

 $\blacktriangleright$  Paso 5: Generalizar y simplificar:

```
product = foldr (*) 1
```
<span id="page-47-0"></span>donde (foldr op e l) pliega por la derecha la lista l colocando el operador op entre sus elementos y el elemento e al final. Por ejemplo, foldr (+) 6  $[2,3,5] \rightsquigarrow 2+(3+(5+6)) \rightsquigarrow 16$ foldr (-) 6  $[2,3,5] \rightsquigarrow 2-(3-(5-6)) \rightsquigarrow -2$ 

 $\blacktriangleright$  Paso 4: Definir los otros casos:

product :: [Int] -> Int  $\text{product}$   $[]$  = 1 product  $(n:ns) = n * product$ 

 $\blacktriangleright$  Paso 5: Generalizar y simplificar:

```
product :: Num a \Rightarrow [a] \Rightarrow aproduct = foldr (*) 1
```
<span id="page-48-0"></span>donde (foldr op e l) pliega por la derecha la lista l colocando el operador op entre sus elementos y el elemento e al final. Por ejemplo, foldr (+) 6  $[2,3,5] \rightsquigarrow 2+(3+(5+6)) \rightsquigarrow 16$ foldr (-) 6  $[2,3,5] \rightsquigarrow 2-(3-(5-6)) \rightsquigarrow -2$ 

```
\blacktriangleright Paso 1: Definir el tipo:
```
**Paso 2: Enumerar los casos:** 

```
\blacktriangleright Paso 1: Definir el tipo:
```
drop :: Int  $\rightarrow$  [a]  $\rightarrow$  [a]

Paso 2: Enumerar los casos:

```
\blacktriangleright Paso 1: Definir el tipo:
```

```
drop :: Int \rightarrow [a] \rightarrow [a]
```
Paso 2: Enumerar los casos:

```
drop :: Int \rightarrow [a] \rightarrow [a]
drop 0 \begin{bmatrix} 1 \\ 0 \end{bmatrix} =
drop 0 (x:xs) =
drop n \lceil =
drop n(x:xs) =
```
 $\blacktriangleright$  Paso 3: Definir los casos simples:

**Paso 4: Definir los otros casos:** 

 $\blacktriangleright$  Paso 3: Definir los casos simples:

```
drop :: Int \rightarrow [a] \rightarrow [a]
drop 0 [] = []
drop 0 (x:xs) = x:xsdrop n [] = []drop n(x:xs) =
```
**Paso 4: Definir los otros casos:** 

 $\blacktriangleright$  Paso 3: Definir los casos simples:

```
drop :: Int \rightarrow [a] \rightarrow [a]
drop 0 [] = []
drop 0 (x:xs) = x:xsdrop n [] = []drop n(x:xs) =
```
**Paso 4: Definir los otros casos:** 

```
drop :: Int - [a] - [a]
drop 0 [] = []
drop 0 (x:xs) = x:xsdrop n [] = []drop n(x:xs) = drop n xs
```

```
\blacktriangleright Paso 5: Generalizar y simplificar:
```

```
drop :: Integral b \Rightarrow b \Rightarrow \lceil a \rceil \Rightarrow \lceil a \rceil
```
 $\blacktriangleright$  Paso 5: Generalizar y simplificar:

<span id="page-56-0"></span>drop :: Integral  $b \Rightarrow b \Rightarrow [a] \Rightarrow [a]$  $drop 0 xs = xs$ drop n  $[]$  =  $[]$ drop  $n$  ( $\lnot$  :xs) = drop  $n$  xs

- $\triangleright$  init elimina el último elemento de una lista no vacía.
- $\blacktriangleright$  Paso 1: Definir el tipo:

```
▶ Paso 2: Enumerar los casos:
\triangleright Paso 3: Definir los casos simples:
```
- $\triangleright$  init elimina el último elemento de una lista no vacía.
- $\blacktriangleright$  Paso 1: Definir el tipo:

init  $\therefore$  [a]  $\rightarrow$  [a]

 $\triangleright$  Paso 2: Enumerar los casos:

▶ Paso 3: Definir los casos simples:

- $\triangleright$  init elimina el último elemento de una lista no vacía.
- $\blacktriangleright$  Paso 1: Definir el tipo:

 $init :: \lceil a \rceil \rightarrow \lceil a \rceil$ 

 $\triangleright$  Paso 2: Enumerar los casos:

 $init :: \lceil a \rceil \rightarrow \lceil a \rceil$ init  $(x:xs)$  =

 $\blacktriangleright$  Paso 3: Definir los casos simples:

<span id="page-59-0"></span>

- $\triangleright$  init elimina el último elemento de una lista no vacía.
- $\blacktriangleright$  Paso 1: Definir el tipo:

 $init :: \lceil a \rceil \rightarrow \lceil a \rceil$ 

 $\triangleright$  Paso 2: Enumerar los casos:

 $init :: \lceil a \rceil \rightarrow \lceil a \rceil$ init  $(x:xs)$  =

 $\blacktriangleright$  Paso 3: Definir los casos simples:

<span id="page-60-0"></span> $init :: \lceil a \rceil \rightarrow \lceil a \rceil$ init  $(x:xs)$  | null  $xs = [1]$  $otherwise =$ 

```
\blacktriangleright Paso 4: Definir los otros casos:
```
 $\triangleright$  Paso 5: Generalizar y simplificar:

<span id="page-61-0"></span>

 $\blacktriangleright$  Paso 4: Definir los otros casos:

 $init :: \lceil a \rceil \rightarrow \lceil a \rceil$ init  $(x:xs)$  | null  $xs = []$  $|$  otherwise =  $x : init xs$ 

 $\blacktriangleright$  Paso 5: Generalizar y simplificar:

 $\blacktriangleright$  Paso 4: Definir los otros casos:

 $init :: \lceil a \rceil \rightarrow \lceil a \rceil$ init  $(x;xs)$  | null  $xs = [1]$ | otherwise =  $x : init xs$ 

 $\blacktriangleright$  Paso 5: Generalizar y simplificar:

<span id="page-63-0"></span> $init :: \lceil a \rceil \rightarrow \lceil a \rceil$ init  $[$   $]$  =  $[$ init  $(x:xs) = x : init xs$ 

# Bibliografía

- 1. R. Bird. Introducción a la programación funcional con Haskell. Prentice Hall, 2000.
	- $\blacktriangleright$  Cap. 3: Números.
	- $\triangleright$  Cap. 4: Listas.
- 2. G. Hutton Programming in Haskell. Cambridge University Press, 2007.
	- $\triangleright$  Cap. 6: Recursive functions.
- 3. B. O'Sullivan, D. Stewart y J. Goerzen Real World Haskell. O'Reilly, 2008.
	- $\triangleright$  Cap. 2: Types and Functions.
- 4. B.C. Ruiz, F. Gutiérrez, P. Guerrero y J.E. Gallardo. Razonando con Haskell. Thompson, 2004.
	- ► Cap. 2: Introducción a Haskell.
	- $\triangleright$  Cap. 6: Programación con listas.
- <span id="page-64-0"></span>5. S. Thompson. Haskell: The Craft of Functional Programming, Second Edition. Addison-Wesley, 1999.
	- ► Cap. 4: Designing and writing programs.